# Inspire Commerce™ & .pay™

# **Customer Vault API**

Inspire Commerce 800-261-3173 support@inspirecommerce.com

### Overview

### **Customer Vault**

#### **Security Concerns**

The Customer Vault was designed specifically for businesses of any size to address concerns about handling customer payment information. Visa and MasterCard have instituted the Payment Card Industry (PCI) Data Security Standard to protect cardholder data—wherever it resides—ensuring that members, merchants, and service providers maintain the highest information security standard.

These associations have also deemed that merchants will be held liable for any breach of cardholder data. This has become a major concern for merchants who handle credit card or electronic check payments. The Customer Vault is designed for these merchants who desire to avoid the tremendous costs and resources involved in becoming PCI compliant under these circumstances.

#### **Customer Vault Solution**

The Customer Vault allows merchants to transmit their payment information through a Secure Sockets Layer (SSL) connection for storage in our Level 1 PCI certified data facility. Once the customer record has been securely transmitted to the Customer Vault, the merchant can then initiate transactions remotely without having to access cardholder information directly. This process is accomplished without the merchant storing the customer's payment information in their local database or payment application.

Furthermore, using our 3 Step Redirect Method in conjunction with the Customer Vault allows merchants to process transactions **without transmitting any payment information** through their web application. This unique approach provides best of class application flexibility without any PCI compliancy concerns. The 3 Step Redirect API (Advanced Programmers Interface) is available by request of the project manager.

# Methodology

**Process Flow** 

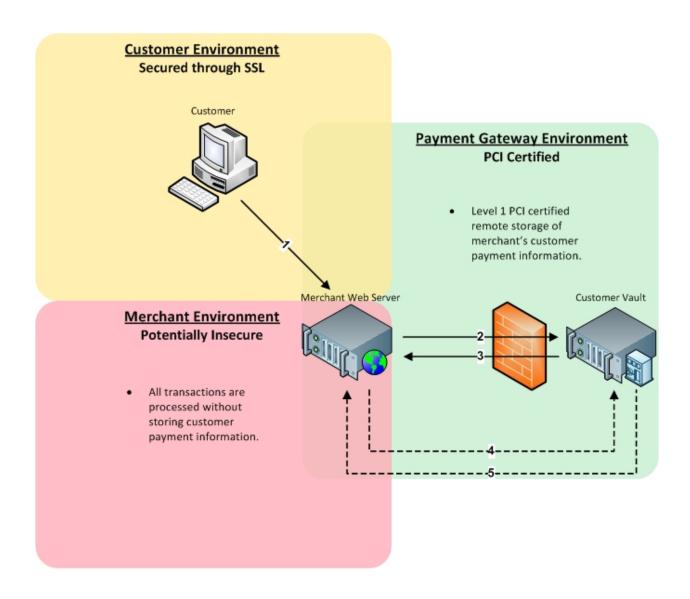

## Communication

The communication protocol used to send messages to the Payment Gateway is through the HTTP protocol over an SSL connection. (HTTPS)

Transaction details should be delivered to the Payment Gateway using the POST method and query string name/value pairs delimited by ampersands

For example: variable1=value1&variable2=value2&variable3=value3

Transaction responses are returned in the body of the HTTP response in a query string name/value format delimited by ampersands.

## Customer Vault (customer\_vault)Types

### add\_customer

•If you pass add\_customer as argument to the customer\_vault variable, (customer\_vault=add\_customer) the payment gateway will create a secure customer record.

### update\_customer

•If you pass update\_customer as argument to the customer\_vault variable, (customer\_vault=update\_customer) the payment gateway allows an update/over-ride to any information on the customer vault record; except for the customer\_vault\_id.

### delete\_customer

•If you pass delete\_customer as argument to the customer\_vault variable, (customer\_vault=delete\_customer) the customer\_vault\_id is the only required field to delete a customer record.

# add\_customer Request

| add_customer variables   | Required         | Format            | Description                                                         |
|--------------------------|------------------|-------------------|---------------------------------------------------------------------|
|                          |                  | _                 |                                                                     |
| customer_vault           | Required         | add_customer      | Adds a secure customer vault record                                 |
| customer_vault_id        | Optional         | _                 | Specifies a Customer Vault ID (If not set, the Payment Gateway will |
|                          |                  |                   | randomly generate a Customer Vault                                  |
|                          |                  |                   | ID)                                                                 |
| username                 | Required         |                   | Username assigned to merchant account                               |
| password                 | Required         |                   | Password assigned to merchant account                               |
| currency                 | Optional         |                   | Set transaction currency                                            |
| orderid                  | Optional         |                   | Order id                                                            |
| order_description        | Optional         |                   | Order Description                                                   |
| merchant_defined_field_x | Optional         |                   | (merchant_defined_field_1,merchant                                  |
|                          | 7                |                   | defined_field_2, etc)                                               |
| ponumber                 | Level II         |                   | Cardholder's purchase order number                                  |
| tax                      | Level II         | X.XX              | Total tax amount                                                    |
| tax_exempt               | Level II         | true/false        | Set whether cardholder is tax exempt                                |
| shipping                 | Level II         | X.XX              | Total shipping amount                                               |
| method                   | Optional         | creditcard/check  | Set payment type to ACH or credit                                   |
|                          |                  |                   | card                                                                |
| ccnumber                 | Required**       |                   | Credit card number                                                  |
| ccexp                    | Required**       | MMYY              | Credit card expiration (ie. 0711 = 7/2011)                          |
| account_name             | Required(ACH)**  |                   | The name on the customer's ACH Account.                             |
| account                  | Required(ACH)**  |                   | The customer's bank account number                                  |
| routing                  | Required(ACH)**  |                   | The customer's bank routing number                                  |
| account_type             | Optional (ACH)** | checking/savings  | The customer's ACH account type                                     |
| account_holder_type      | Optional (ACH)** | personal/business | The customer's ACH account entity                                   |
| sec_code                 | Optional (ACH)** | PPD/WEB/TEL/CCD   | ACH Standard Entry Class codes                                      |
| first_name               | Recommended      | TT D/WLD/TLL/OOD  | Cardholder's first name                                             |
| last name                | Recommended      |                   | Cardholder's last name                                              |
| address1                 | Recommended      |                   | Card billing address                                                |
| city                     | Recommended      |                   | Card billing city                                                   |
| state                    | Recommended      |                   | Card billing state/province                                         |
|                          | Recommended      |                   | Card billing postal code                                            |
| zip                      | Recommended      |                   | Card billing country code                                           |
| country                  | Recommended      |                   | Billing phone number                                                |
| phone<br>email           | Recommended      |                   | Billing email address                                               |
|                          |                  |                   |                                                                     |
| company                  | Optional         |                   | Cardholder's company                                                |
| address2                 | Optional         |                   | Card billing address – line 2                                       |
| fax                      | Optional         |                   | Billing fax number                                                  |
|                          |                  |                   |                                                                     |

| shipping firstname | Optional | Shipping first name       |
|--------------------|----------|---------------------------|
| shipping lastname  | Optional | Shipping last name        |
| shipping company   | Optional | Shipping company          |
| shipping_address1  | Optional | Shipping address          |
| shipping_address2  | Optional | Shipping address – line 2 |
| shipping city      | Optional | Shipping city             |
| shipping_state     | Optional | Shipping state/province   |
| shipping_zip       | Optional | Shipping postal code      |
| shipping_country   | Optional | Shipping country code     |
| shipping_phone     | Optional | Shipping phone number     |
| shipping_fax       | Optional | Shipping fax              |
| shipping_email     | Optional | Shipping email address    |
|                    |          |                           |

<sup>\*</sup>If you do not pass a customer\_vault\_id, our system will randomly generate one. If you include both customer\_id and customer\_vault\_id, they must match.

# update\_customer Request

| update_customer variables | Required        | Format           | Description                                             |
|---------------------------|-----------------|------------------|---------------------------------------------------------|
|                           |                 |                  |                                                         |
| customer_vault            | Required        | update_customer  | Adds a secure customer vault record                     |
| customer_vault_id         | Required        |                  | Specifies a Customer Vault ID                           |
| username                  | Required        |                  | Username assigned to merchant account                   |
| password                  | Required        |                  | Password assigned to merchant account                   |
| currency                  | Optional        | Table 1.B        | Set transaction currency                                |
| orderid                   | Optional        |                  | Order id                                                |
| order_description         | Optional        |                  | Order Description                                       |
| merchant_defined_field_x  | Optional        |                  | (merchant_defined_field_1,merchantdefined_field_2, etc) |
| ponumber                  | Level II        |                  | Cardholder's purchase order number                      |
| tax                       | Level II        | X.XX             | Total tax amount                                        |
| tax_exempt                | Level II        | true/false       | Set whether cardholder is tax exempt                    |
| shipping                  | Level II        | X.XX             | Total shipping amount                                   |
| method                    | Optional        | creditcard/check | Set payment type to ACH or credit card                  |
| ccnumber                  | Required**      |                  | Credit card number                                      |
| ссехр                     | Required**      | MMYY             | Credit card expiration (ie. 0711 = 7/2011)              |
| account_name              | Required(ACH)** |                  | The name on the customer's ACH Account.                 |
| account                   | Required(ACH)** |                  | The customer's bank account number                      |
| routing                   | Required(ACH)** |                  | The customer's bank routing number                      |

<sup>\*\*</sup>You can only pass Credit Card or Electronic Check transaction variables.

| account_type        | Optional (ACH)** | checking/savings  | The customer's ACH account type   |
|---------------------|------------------|-------------------|-----------------------------------|
| account_holder_type | Optional (ACH)** | personal/business | The customer's ACH account entity |
| sec_code            | Optional (ACH)** | PPD/WEB/TEL/CCD   | ACH Standard Entry Class codes    |
| first_name          | Recommended      |                   | Cardholder's first name           |
| last_name           | Recommended      |                   | Cardholder's last name            |
| address1            | Recommended      |                   | Card billing address              |
| city                | Recommended      |                   | Card billing city                 |
| state               | Recommended      |                   | Card billing state/province       |
| zip                 | Recommended      |                   | Card billing postal code          |
| country             | Recommended      |                   | Card billing country code         |
| phone               | Recommended      |                   | Billing phone number              |
| email               | Recommended      |                   | Billing email address             |
| company             | Optional         |                   | Cardholder's company              |
| address2            | Optional         |                   | Card billing address – line 2     |
| fax                 | Optional         |                   | Billing fax number                |
| shipping_firstname  | Optional         |                   | Shipping first name               |
| shipping_lastname   | Optional         |                   | Shipping last name                |
| shipping_company    | Optional         |                   | Shipping company                  |
| shipping_address1   | Optional         |                   | Shipping address                  |
| shipping_address2   | Optional         |                   | Shipping address – line 2         |
| shipping_city       | Optional         |                   | Shipping city                     |
| shipping_state      | Optional         |                   | Shipping state/province           |
| shipping_zip        | Optional         |                   | Shipping postal code              |
| shipping_country    | Optional         |                   | Shipping country code             |
| shipping_phone      | Optional         |                   | Shipping phone number             |
| shipping_fax        | Optional         |                   | Shipping fax                      |
| shipping_email      | Optional         |                   | Shipping email address            |

# delete\_customer Request

| delete_customer variables | Required | Format          | Description                           |
|---------------------------|----------|-----------------|---------------------------------------|
|                           |          |                 |                                       |
| customer_vault            | Required | delete_customer | Adds a secure customer vault record   |
| customer_vault_id         | Required |                 | Specifies a Customer Vault ID         |
| username                  | Required |                 | Username assigned to merchant account |
| password                  | Required |                 | Password assigned to merchant account |

## **Testing Information**

### Transaction testing credentials

Transactions can be tested using one of two methods. First, transactions can be submitted to any merchant account that is in test mode. Keep in mind that if an account is in test mode, all valid credit cards will be approved but **no charges will actually be processed**.

The Payment Gateway demo account can also be used for testing at any time. Please use the following username and password for testing with this account:

| username | demo     |
|----------|----------|
| password | password |

### **Transaction POST URL**

Transaction details should be POST'ed to the following URL:

| POST URL | https://secure.inspiregateway.net/api/transact.php |  |
|----------|----------------------------------------------------|--|
|----------|----------------------------------------------------|--|

### **Test Data**

Transactions can be submitted using the following information:

| Visa                   | 411111111111111  |
|------------------------|------------------|
| MasterCard             | 543111111111111  |
| DiscoverCard           | 6011601160116611 |
| American Express       | 34111111111111   |
| Credit Card Expiration | 10/10            |
| account (ACH)          | 123123123        |
| routing (ACH)          | 123123123        |

# **Examples**

### **Data posted to the Payment Gateway by Merchant**

#### Add a Customer to the Customer Vault:

username=demo&password=password&firstname=Joe&lastname=Smith&address1=123
4 Main
St.&city=Chicago&state=IL&country=US&ccnumber=411111111111111111111111010000
customer\_vault=add\_customer&customer\_vault\_id=00001

### Update a Customer's credit card number and expiration date:

 username=demo&password=password&ccnumber=5431111111111111111111112&c ustomer\_vault=update\_customer&customer\_vault\_id=00001

### Process a 'sale' transaction using a Customer Vault record:

 username=demo&password=password&amount=10.00&billing\_method=recurring&custo mer\_vault\_id=00001

## Recent Updates

(September 2011)

The newly enhanced Customer Vault allows merchants to associate multiple payment methods with a single Customer Vault ID; up to 255 payment methods per customer. Additionally, credit card and electronic check payments can both be saved against the same customer record. For example, a merchant can setup a single Customer Vault record associated with 7 credit cards and 3 electronic check accounts. A **priority** has also been added to prioritize a customer's onfile payment methods.

The merchant's Customer Vault interface will be changing slightly to support multiple payments. Several screenshots highlighting the differences are listed below.

New form fields **Billing ID** and **Shipping ID** allow merchants to specify a description of the record, i.e. Home, Work, Office, Primary, Backup, etc.. **Billing ID** and **Shipping ID** are optional and will automatically be generated if omitted.

### For example:

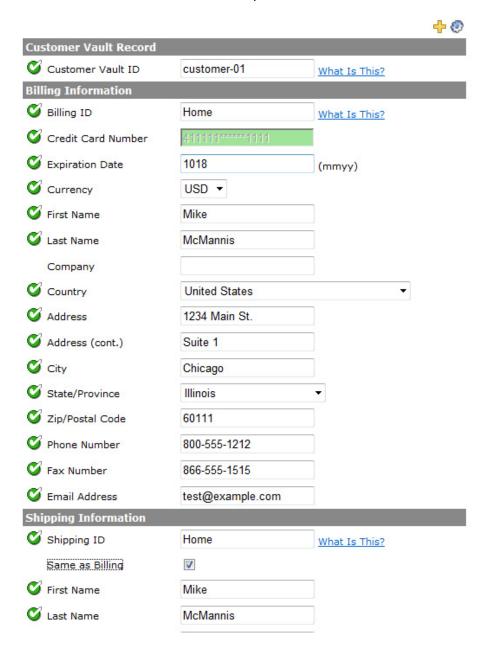

Displaying a Customer Vault record will now be broken down by Billing Records and Shipping Records. A merchant can initiate payments using either Billing or Shipping Records. In order to add more than one Billing or Shipping Record, merchants will click the Add Billing Address or Add Shipping Address.

For Example:

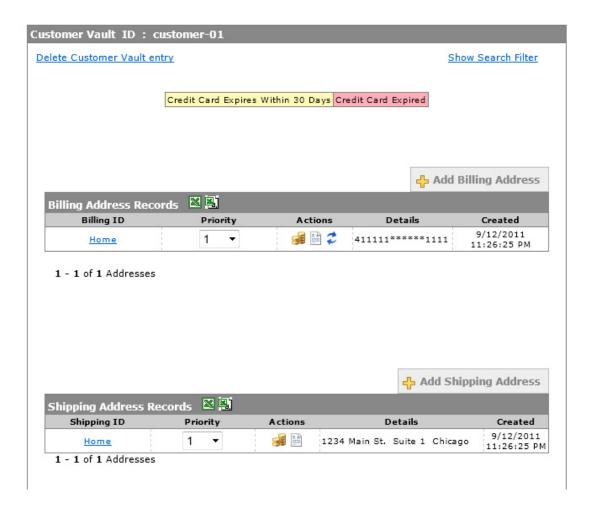

In the next example, there are two Shipping Records, 'Home' and 'Work'.

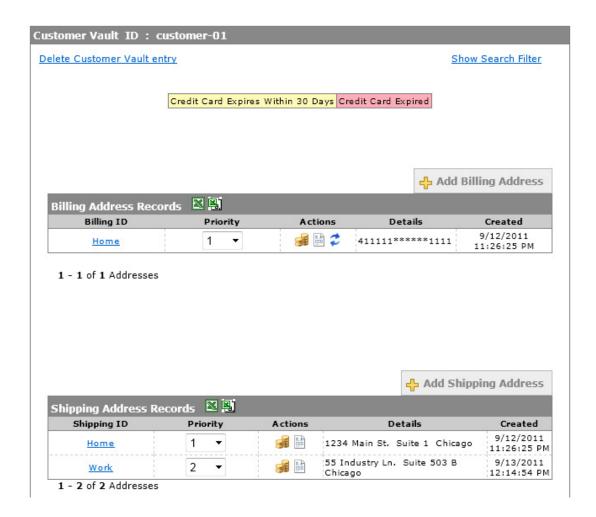

Important Note: When initiating payments against Customer Vault records, unless specified, the Billing and Shipping ID with the highest priority will be used by default. In order to preserve backwards compatibility, all existing Customer Vault records are set to *priority* 1.